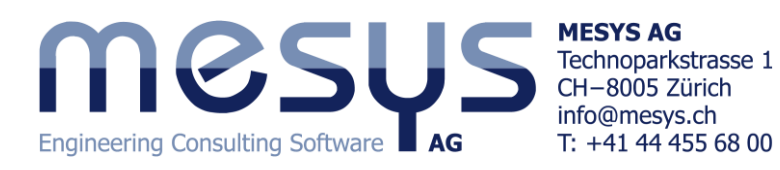

# **MESYS Wellenberechnung**

Die Wellenberechnung ermöglicht die Berechnung der Biegelinie, der Schnittgrössen, der Tragfähigkeit nach DIN 743 und der Lagerlebensdauer für mehrere verbundene koaxiale Wellen. Die MESYS Wälzlagerberechnung nach DIN 26281 ist in der Software eingebunden und eine nichtlineare Wälzlagersteifigkeit wird in der Wellenberechnung berücksichtigt.

Aufgrund der nichtlinearen Wälzlagersteifigkeit können auch bei Wellen mit mehr als zwei Lagern die Lagerkräfte genau bestimmt werden. Lagervorspannung kann berücksichtigt werden. Lageranordnungen von Spindellagern können einfach als Lagersätze in der Wälzlagerberechnung definiert werden:

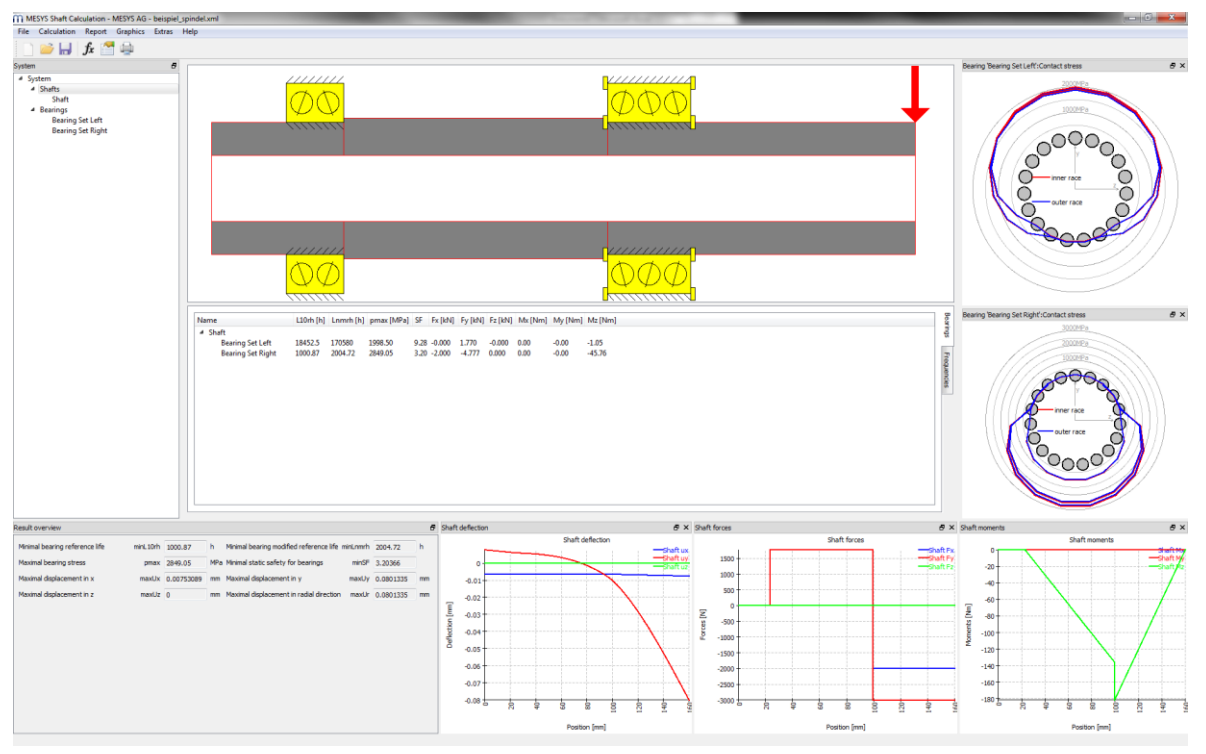

Die Wellengeometrie kann über eine beliebige Anzahl von Zylinder- und Konuselementen als Innenund Aussengeometrie über eine tabellarische Eingabe definiert werden.

Belastungen können als zentrische und exzentrische Kräfte oder als komplexe Lastelemente wie Zahnräder definiert werden. Randbedingungen werden über starre Stützen, Federn, als generelle Randbedingung mit Versatz, Spiel und Steifigkeit oder als Wälzlager definiert. Eine beliebige Anzahl an Lasten oder Randbedingungen kann definiert werden.

Mehrere koaxiale Wellen können definiert werden und mit Wälzlagern oder anderen Bedingungen verbunden werden. Schub- und axiale Verformungen

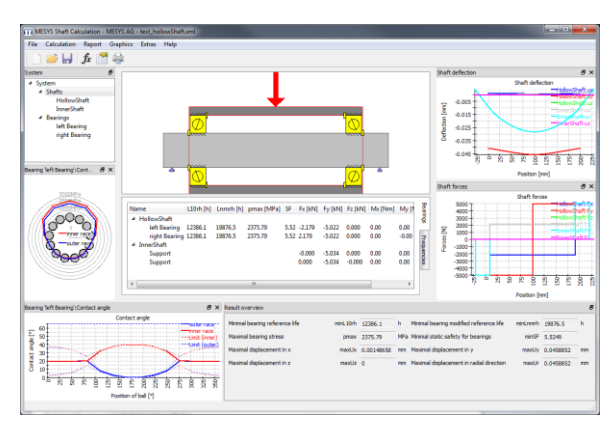

werden berücksichtigt, optional kann ein nichtlineares Wellenmodel verwendet werden.

Ergebnisse stehen in einer Resultateübersicht, einer Tabelle für Lagerkräfte in verschiedenen Grafiken und einem PDF-Protokoll zur Verfügung.

### **Planetenrad auf einem Flex-Pin**

Ein Beispiel für mehrere koaxiale Wellen ist die Lagerung eines Planetenrades mit einem Flex-Pin. Ein Bolzen ist links im Planetenträger befestigt. Aus dem Bolzen ist eine Hohlwelle befestigt, die den Planeten mit Kegelrollenlagern stützt. Wie man im Diagramm für die Biegelinie sieht, bleibt der Planet horizontal und verschiebt sich nur parallel. Aufgrund der symmetrischen Lagerung sind die Lagerkräfte beider Lager gleich, eine Axialkraft stellt sich aufgrund des Lagerdruckwinkels ein.

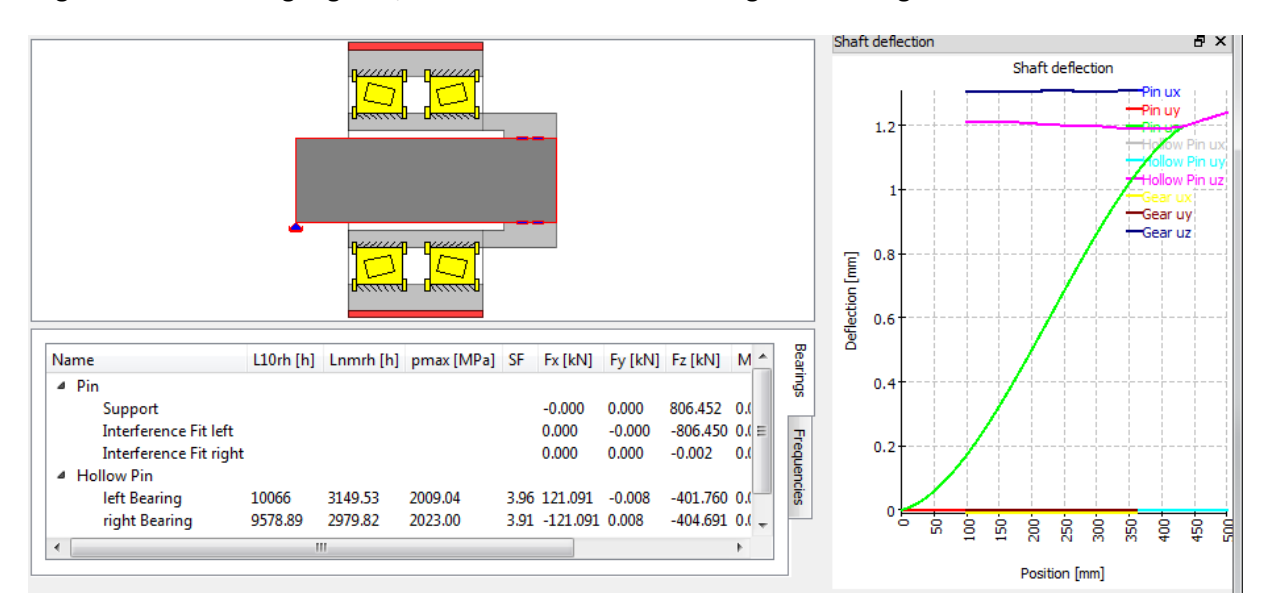

# **Lastkollektive**

Eine Berechnung mit Lastkollektiven ist möglich. Die Elemente im Lastkollektiv können frei gewählt werden, zur Verfügung stehen Parameter von Kraftelementen, Drehzahlen und Temperaturen. Neben der Berechnung mit dem gesamten Kollektiv kann auch eine Berechnung mit einem einzelnen Kollektivelement erfolgen.

## **Eigenfrequenzen und Eigenformen**

Eigenfrequenzen werden unter Berücksichtigung von Biegung, Torsion und Axialschwingungen berechnet. Die Eigenformen können gekoppelt sein, wie hier dargestellt. Eine Axialschwingung (rot) ist aufgrund der Lagersteifigkeiten mit einer Biegeschwingung (blau) gekoppelt.

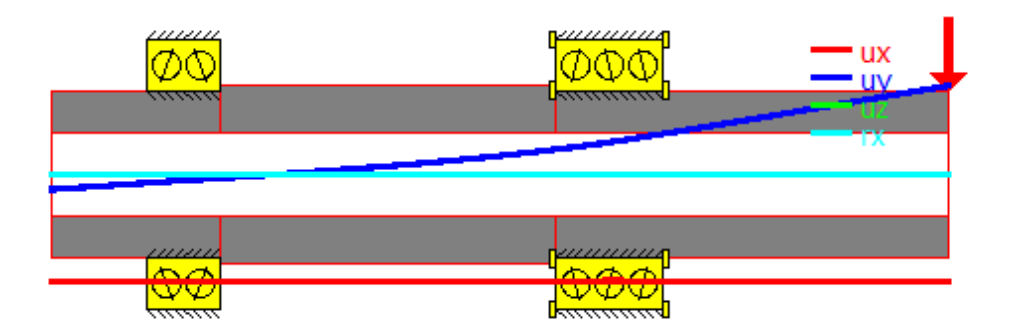

Zusatzmassen können für jede Welle definiert werden. Der Kreiseleffekt kann berücksichtigt werden und auch ein Campbell-Diagramm steht zur Verfügung. Neben der 2D-Darstellung der Eigenformen steht auch eine 3D Animation zur Verfügung.

#### **Campbell Diagramm**

Die Eigenfrequenzen lassen sich in einem Campbell-Diagramm darstellen. Axial-, Torsionsund Biegeschwingungen sind in anderen Farben dargestellt.

Die Grenzen und Anzahl Rechenschritte für das Diagramm sind konfigurierbar. In einem Protokoll werden auch die kritischen Frequenzen aufgelistet.

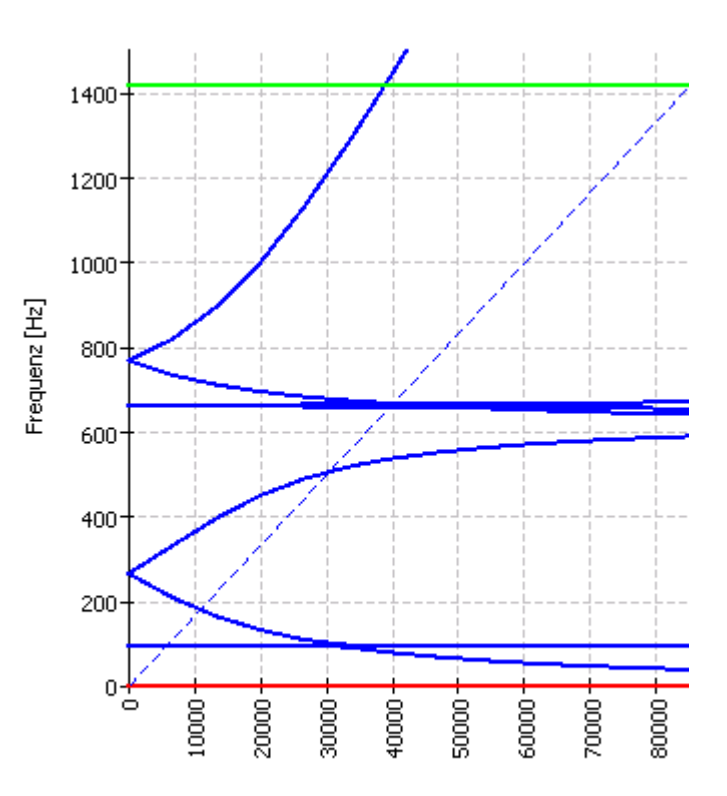

### **Systeme paralleler Wellen**

Drehzahl [rpm]

Systeme von parallelen Wellen können berechnet werden. Für die Kopplung der nicht koaxialen Wellen stehen bislang Stirnradpaare zur Verfügung. Auch allgemeine Planetenstufen lassen sich definieren.

Die Drehzahlen der Wellen werden aufgrund der Kopplungen berechnet. Auch die Berechnung mit Lastkollektiven oder Schaltgetrieben ist möglich.

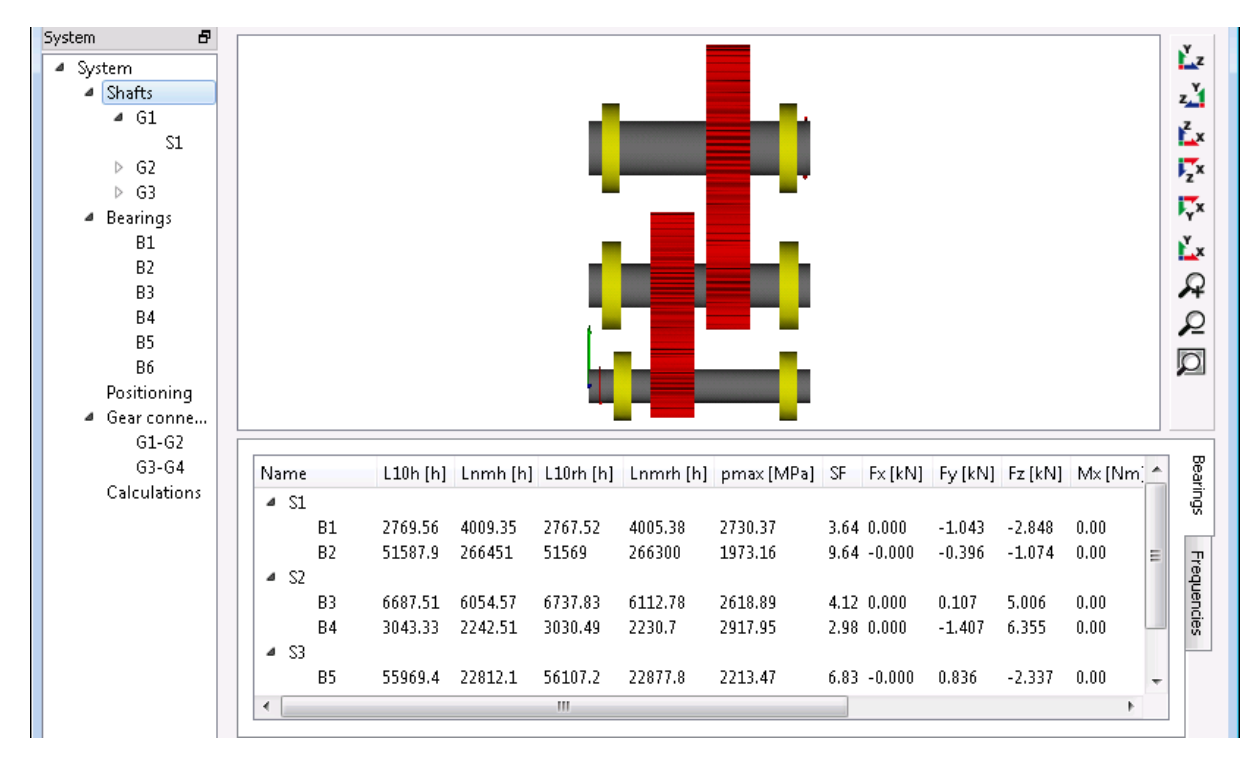

Die Verzahnungen werden als Linienlast mit vorgegebener Eingriffssteifigkeit berücksichtigt. Die Lastverteilung über die Zahnbreite gibt dabei einen Hinweis auf nötige Flankenlinienkorrekturen.

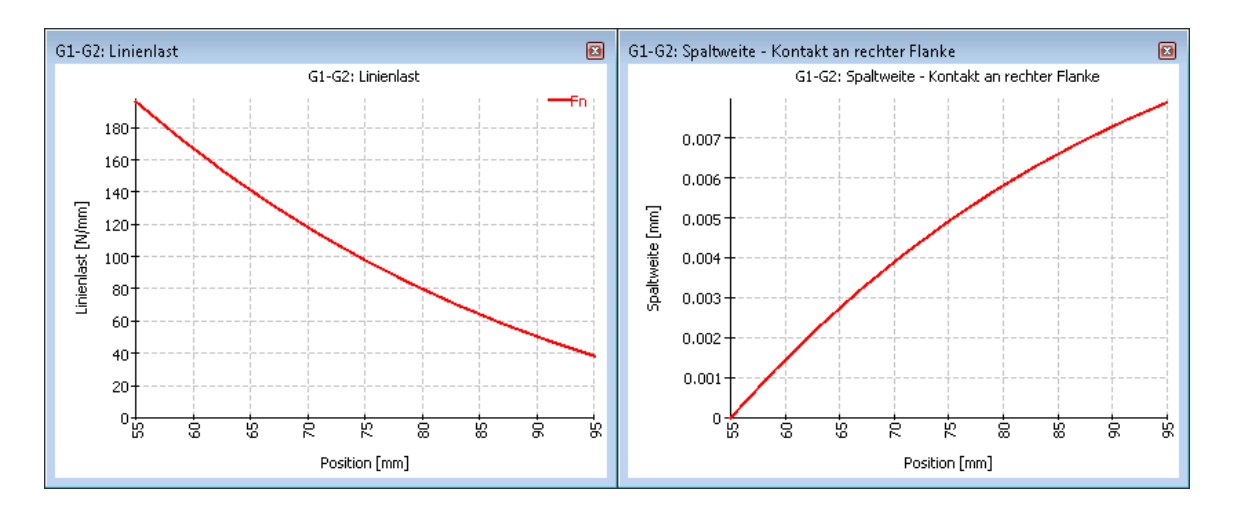

Für die Eingabe von Verzahnungsdaten steht zusätzlich zum Kraftelement bei der Welle noch eine Eingabe bei der Verbindung zur Verfügung.

Verzahnungen können über die Kopplung mit verschiedenen Programmen zur Verzahnungsberechnung ausgetauscht werden, die Sicherheitsfaktoren stehen in der Resultateübersicht zur Verfügung.

#### **Eigenfrequenzen auf Systemebene**

Auch auf Systemebene werden Eigenfrequenzen berechnet. Verzahnungen koppeln Axial-, Biege- und Torsionsschwingungen. Eigenformen können in der 3D-Darstellung animiert werden.

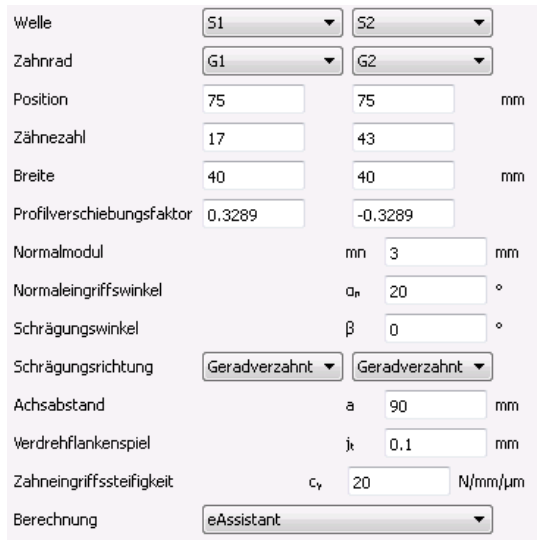

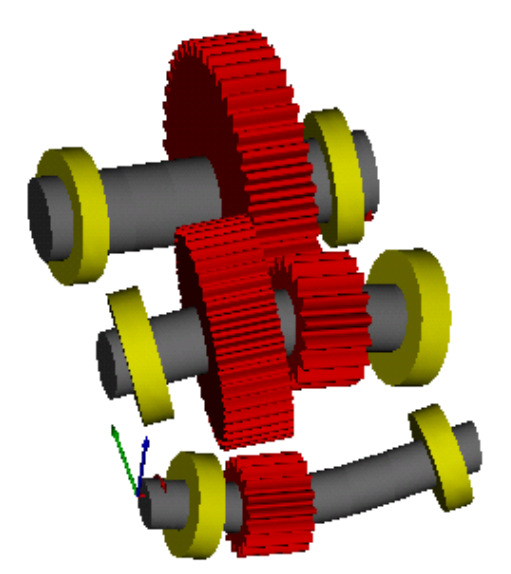

### **Festigkeitsberechnung**

Die Wellenfestigkeit wird nach DIN 743 (2012) berechnet. Alle Kerbwirkungszahlen der Norm stehen zur Auswahl zur Verfügung.

Bei der Berechnung mit Lastkollektiven kann entweder ein Dauerfestigkeitsnachweis für jedes Kollektivelement geführt werden oder ein Nachweis mit schädigungsäquivalenter Spannungsamplitude nach DIN 743 Teil 4.

### **Kontakt**

MESYS AG - Technoparkstrasse 1 - CH-8005 Zürich T: +41 44 4556800 - F: +41 44 4556801 - [http://www.mesys.ch](http://www.mesys.ch/) – <mailto:info@mesys.ch>

Eine Demoversion und die Softwaredokumentation sind als Download auf der Website verfügbar. Bitte fragen Sie an für eine Testversion ohne Einschränkungen.